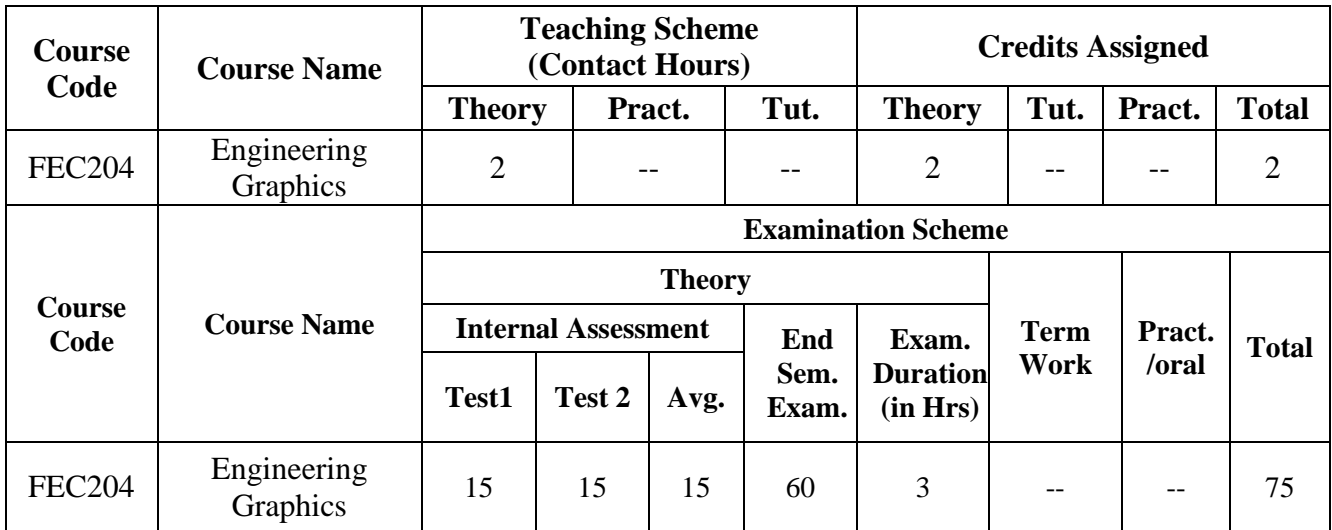

## **Objectives**

- 1. To impart and inculcate proper understanding of the theory of projection.
- 2. To impart the knowledge of reading a drawing
- 3. To improve the visualization skill.

**Outcomes:** Learners will be able to…

- 1. Apply the basic principles of projections in Projection of Lines and Planes
- 2. Apply the basic principles of projections in Projection of Solids.
- 3. Apply the basic principles of sectional views in Section of solids.
- 4. Apply the basic principles of projections in converting 3D view to 2D drawing.
- 5. Read a given drawing.
- 6. Visualize an object from the given two views.

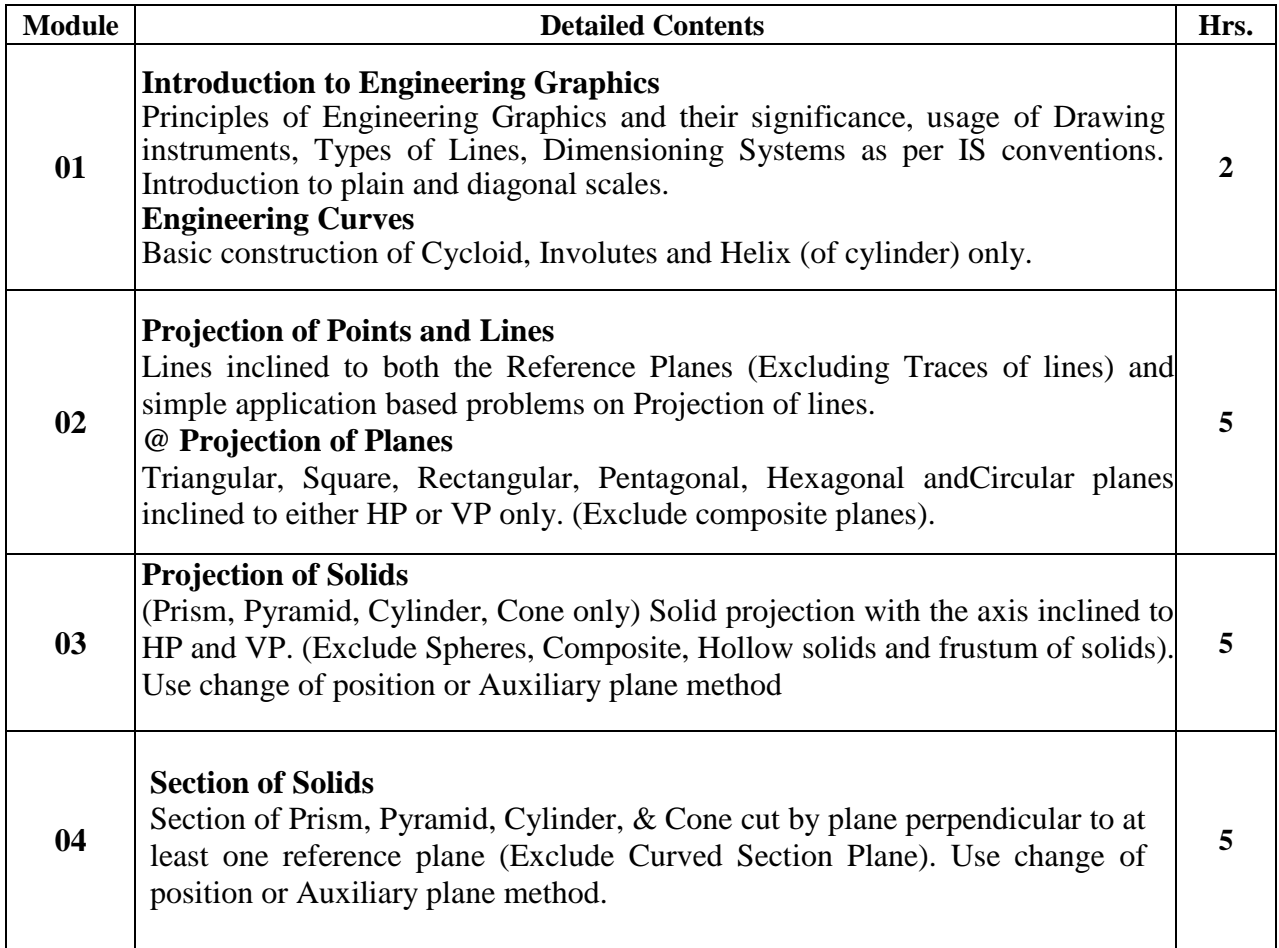

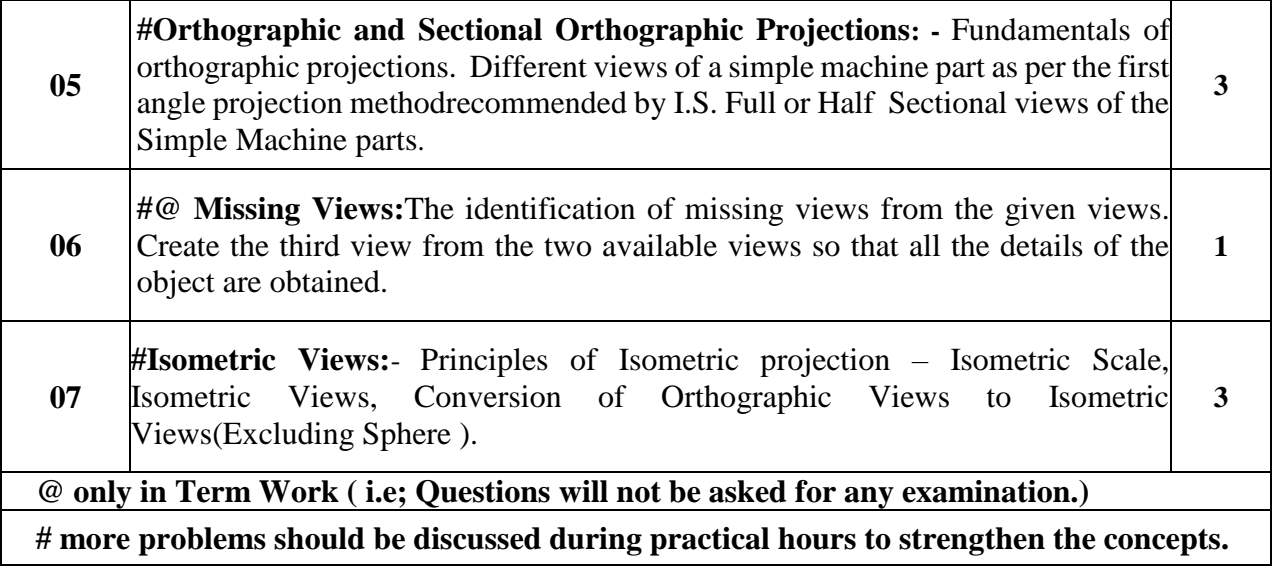

## **Assessment:**

## **Internal Assessment Test:**

Assessment consists of two class tests of 15 marks each.

Among the two tests One is Conventional (manual drawing) and Second using CAD software.

## **End Semester Theory Examination:**

- 1. Question paper will comprise of total 06 questions, each carrying 15marks.
- 2. Any 4 questions need to be solved. There won't be any compulsory Question
- 3. Total 04 questions need to besolved.
- 4. Remaining questions will be mixed in nature.( e.g. Suppose Q.2 has part (a) from module3 then part (b) will be from any module other than module 3)
- 5. In question paper weightage of each module will be proportional to number of respective lecture hrs as mentioned in thesyllabus.

## **Text Books.**

- 1. N.D. Bhatt, "Engineering Drawing (Plane and solid geometry)", Charotar Publishing House Pvt. Ltd.
- 2. N.D. Bhatt & V.M. Panchal, "Machine Drawing", Charotar Publishing House Pvt. Ltd.

### **Reference Books**

- 3. Narayana, K.L. & P Kannaiah (2008), Text book on Engineering Drawing, Scitech Publisher.
- 4. Prof. Sham Tickoo (Purdue University) &GauravVerma, "( CAD Soft Technologies) : Auto CAD 2012 (For engineers and Designers)", Dreamtech Press NewDelhi.
- 5. Dhananjay A Jolhe, "Engineering Drawing" Tata McGraw Hill.

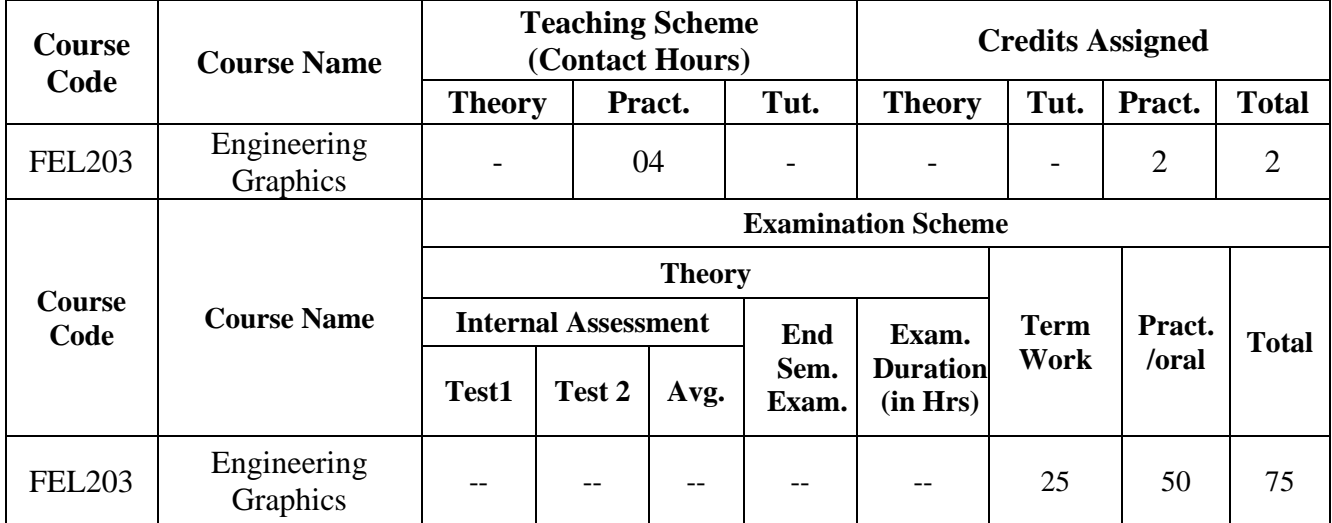

## **Objectives**

- 1. To inculcate the skill of drawing with the basic concepts.
- 2. To Use AutoCAD for daily working process.
- 3. To teach basic utility of Computer Aided drafting (CAD) tool

**Outcomes:** Learner will be able to…

- 1. Apply the basic principles of projections in 2D drawings using a CAD software.
- 2. Create, Annotate, Edit and Plot drawings using basic AutoCAD commands and features.
- 3. Apply the concepts of layers to create drawing.
- 4. Apply basic AutoCAD skills to draw different views of a 3D object.
- 5. Apply basic AutoCAD skills to draw the isometric view from the given two views.

## **Component-1 (Use half Imperial Drawing Sheet)**

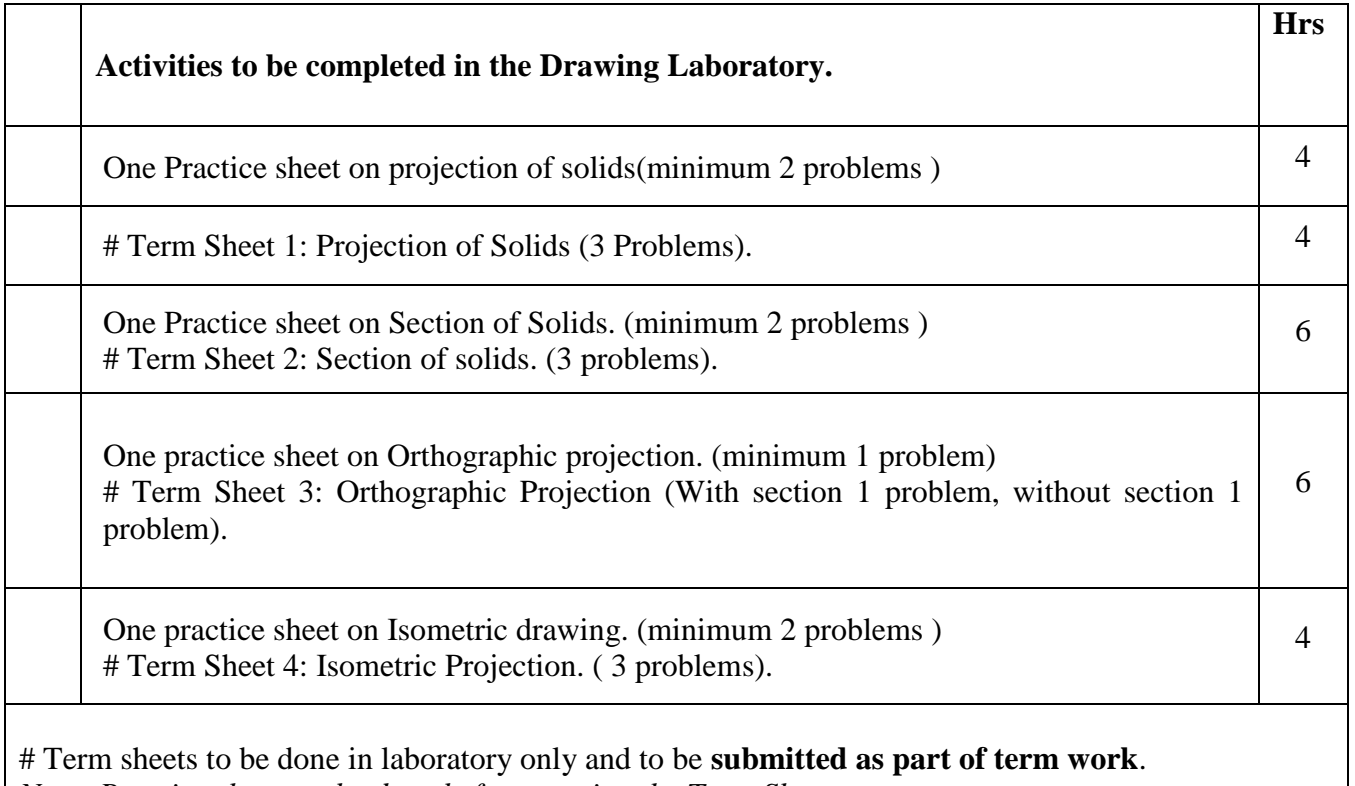

*Note: Practice sheets to be done before starting the Term Sheets.*

## **Component-2**

# **Self-study problems/ Assignment: (In A3 size Sketch book, to be submitted as part of Term Work)**

- 1. Engineering Curves. (2 problems)
- 2. Projection of Lines (2 problems)
- 3. Projection of planes (2 problems)
- 4. Projection of solids. (2 problems)
- 5. Section of solids (2 problems)
- 6. Orthographic Projection. (With section 1 problem, without section 1 problem).
- 7. Missing views. (1 problem)
- 8. Isometric Drawing. (2 problems)

**Computer Graphics**: Engineering Graphics Software - Orthographic Projections, Isometric Projections, Co-ordinate Systems, Multi-view Projection.

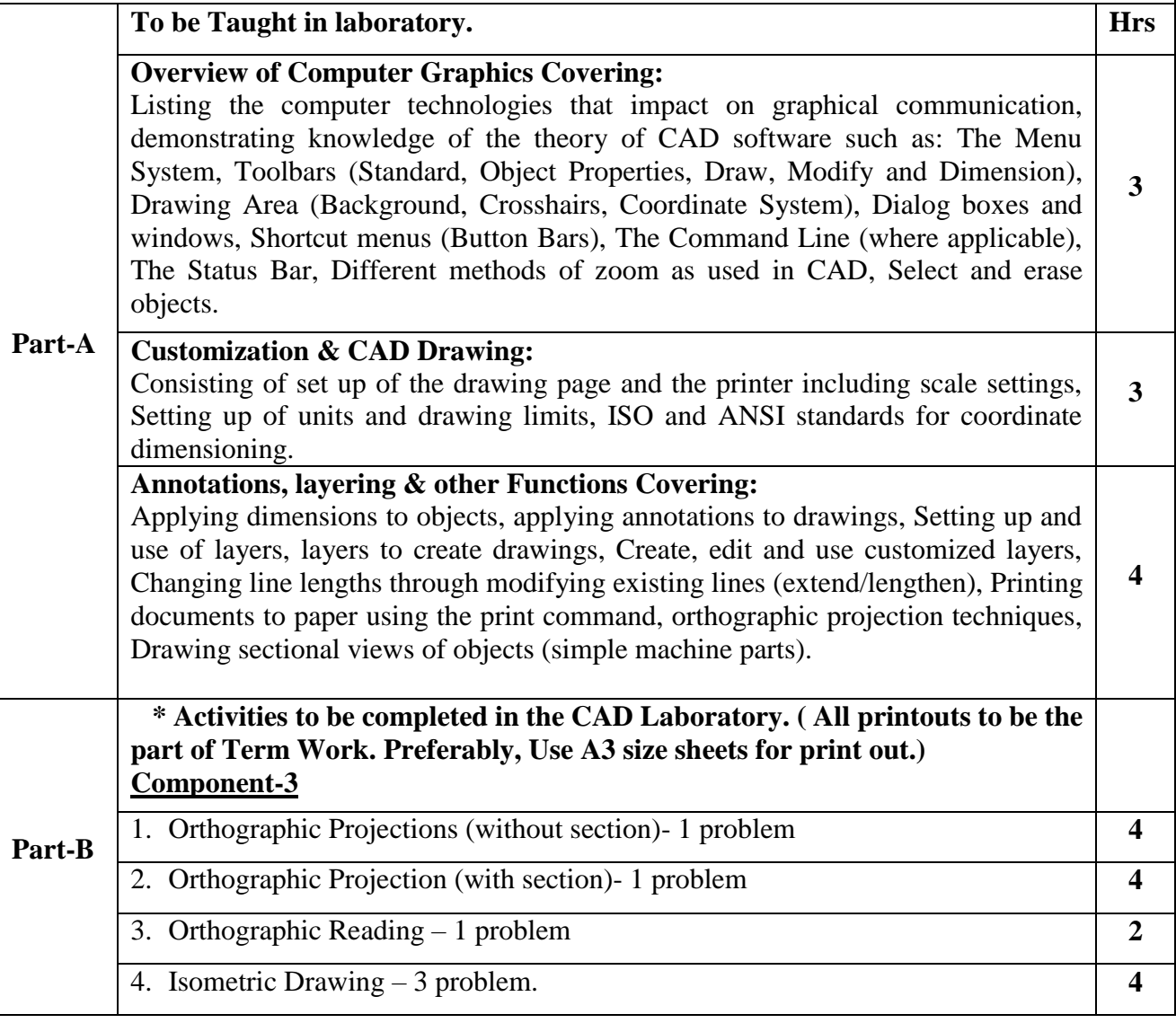

# **Note: \* Give practice sheet problems before going for Term Sheet problems. Students are supposed to bring complete solution of problems before coming to CAD practical.**

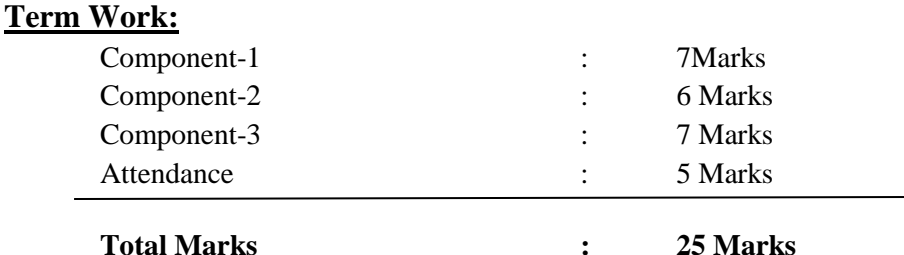

**Note: Satisfactory submission of all 3 components is mandatory to full fill the Term.**

#### **Topic for the End Semester Practical Examination (Auto CAD) (2 hours/ 50 Marks.)**

- 1. Isometric drawing. ( 1 problem) (20 Marks)
- 2. Orthographic Projection (With Section) (1 problem). (30 Marks)

#### **Note:**

**1. Printout of the answers have to be taken preferably in A3 size sheets and should be Assessed by External Examiner only.** 

**2. Knowledge of Auto CAD software, concepts of Engineering Graphics related to specified problem and accuracy of drawing should be considered during evaluation**.

#### **Text Books.**

- 1. N.D. Bhatt, "Engineering Drawing (Plane and solid geometry)", Charotar Publishing House Pvt. Ltd.
- 2. N.D. Bhatt & V.M. Panchal, "Machine Drawing", Charotar Publishing House Pvt. Ltd.

### **Reference Books**

- 1. Narayana, K.L. & P Kannaiah (2008), Text book on Engineering Drawing, Scitech Publisher.
- 2. Prof. Sham Tickoo (Purdue University) &GauravVerma, "( CAD Soft Technologies) : Auto CAD 2012 (For engineers and Designers)", Dreamtech Press NewDelhi.
- 3. Dhananjay A Jolhe, "Engineering Drawing" Tata McGraw Hill.